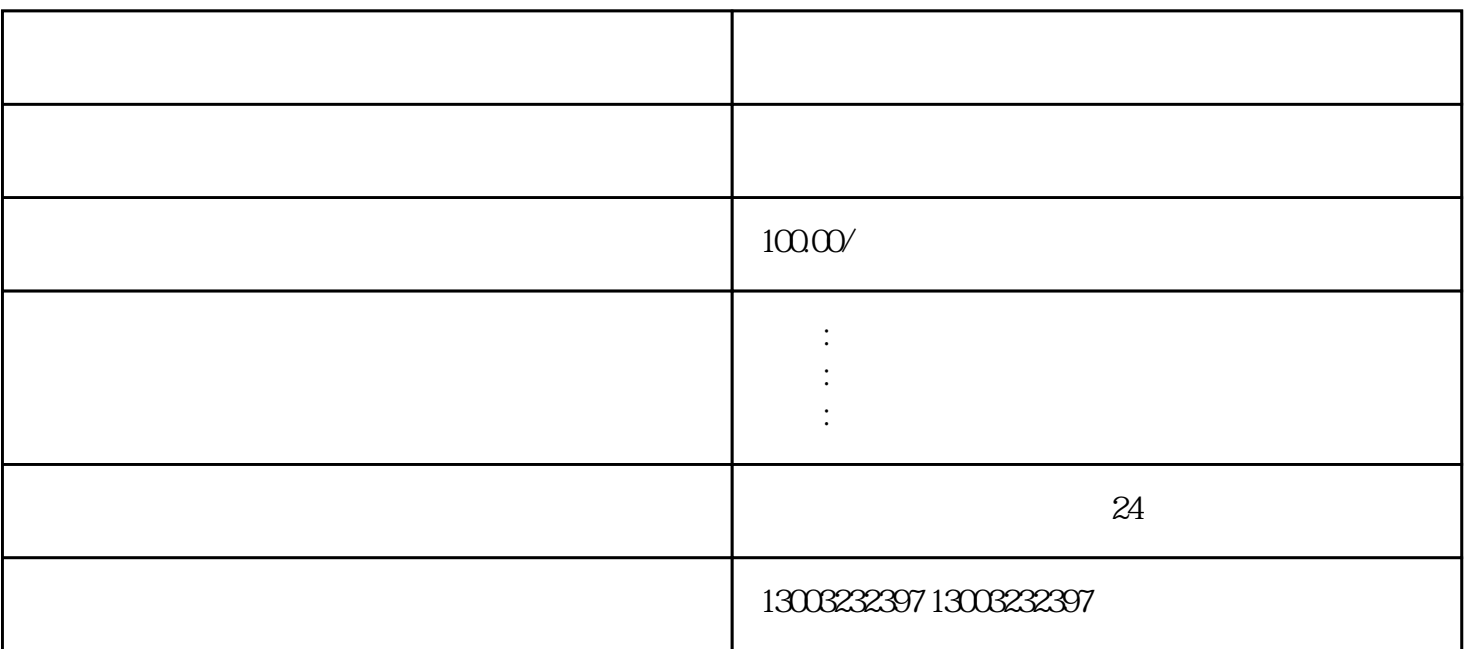

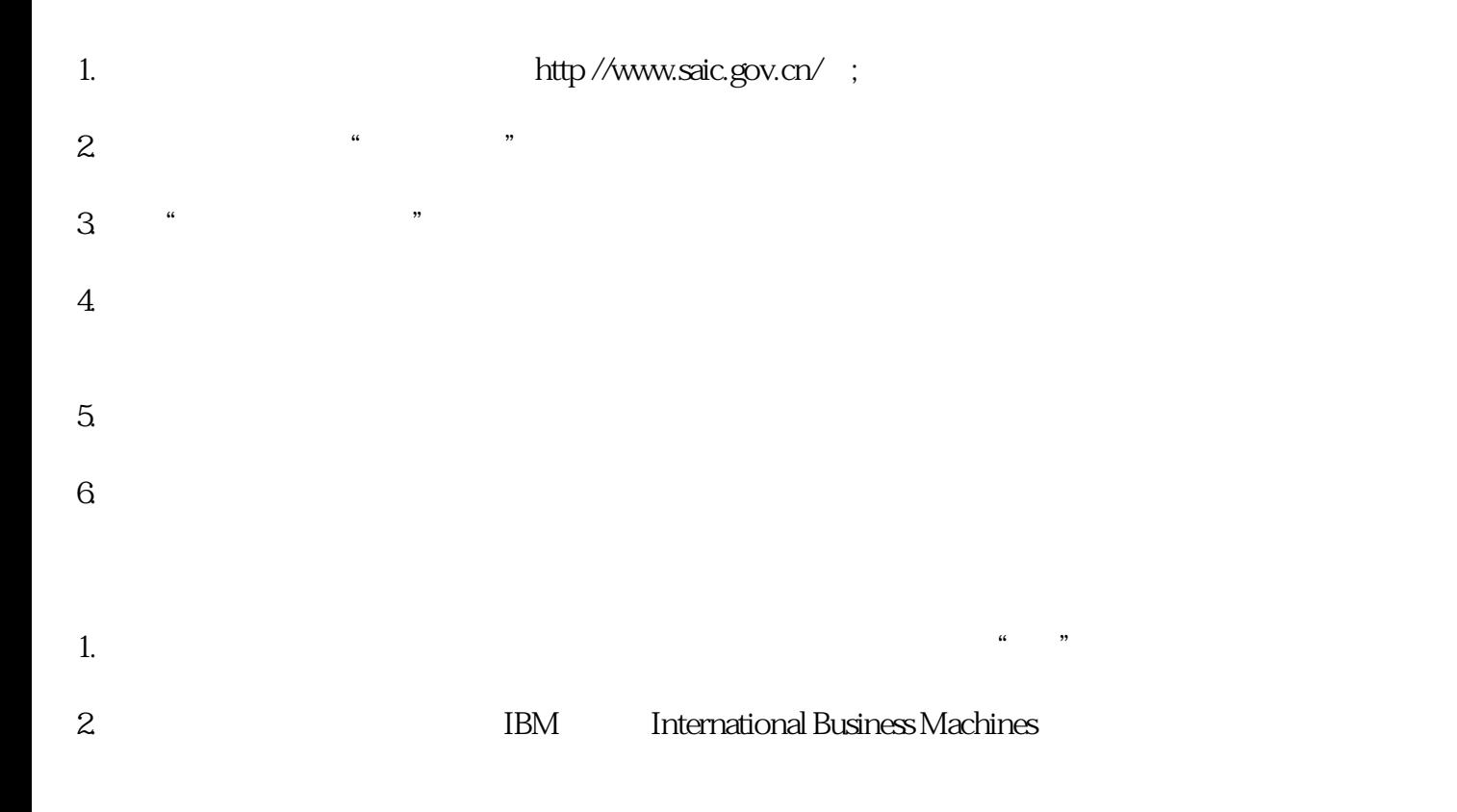

- 
- 
- 
- 
- 
- $1$
- 
- $2<sub>l</sub>$ 
	- $510$
- $3 \sim 3$

 $3$  \*\*